## How To Update Global Address Book In Outlook 2010 >>>CLICK HERE<<<

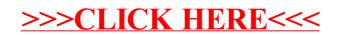